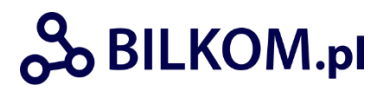

*Wersja regulaminu obowiązująca od 19 marca 2024 r.*

#### **REGULAMIN**

# **świadczenia usług drogą elektroniczną za pośrednictwem serwisu BILKOM (zwany dalej "Regulaminem BILKOM")**

#### **Wstęp**

- 1. Regulamin BILKOM opisuje rodzaje, zasady, warunki oraz zakres świadczenia drogą elektroniczną usług polegających na pośrednictwie w sprzedaży Biletów z wykorzystaniem strony internetowej [www.bilkom.pl](http://www.bilkom.pl/) przez PKP Informatyka spółka z o.o. z siedzibą w Warszawie (kod pocztowy: 02-305) przy ul. Aleje Jerozolimskie 142a, zarejestrowaną w rejestrze przedsiębiorców Krajowego Rejestru Sądowego prowadzonym przez Sąd Rejonowy dla m. st. Warszawy w Warszawie XII Wydział Gospodarczy Krajowego Rejestru Sądowego pod nr KRS 0000042646, NIP 5262562977, REGON 017361957, kapitał zakładowy w wysokości 37 791 500,00 zł, adres e-mail: *pkpik@it-pkp.pl ("PKP Informatyka" lub "Agent")*.
- 2. Regulamin BILKOM określa ponadto warunki zakładania i usuwania kont w Serwisie, przetwarzania danych osobowych udostępnianych w związku z korzystaniem z Serwisu oraz tryb postępowania reklamacyjnego prowadzonego w Serwisie.
- 3. Za pośrednictwem Serwisu Klient ma możliwość nabycia Biletu na przejazdy pociągami w komunikacji krajowej lub Biletu na przewóz (bagaż/rzecz, pies, rower), na podstawie umowy zawieranej bezpośrednio przez Klienta z wybranym Przewoźnikiem. Szczegółowe warunki sprzedaży Biletów poszczególnych Przewoźników zawarte są w Regulaminach Przewoźników. Wszystkie regulaminy udostępnione zostały na stronie internetowej Przewoźników. Na stronach internetowych Przewoźników zawarte są także inne regulacje, które Przewoźnicy podają do publicznej wiadomości na podstawie przepisów ustawy z dnia 15 listopada 1984r. Prawo Przewozowe (tj. Dz.U z 2017 r. poz. 1983, z ew. zm.), między innymi taryfy, cenniki i inne przepisy przewozowe.
- 4. Za pośrednictwem Serwisu Klient ma możliwość skorzystania z kodów zniżkowych na usługi ładowania pojazdów elektrycznych na podstawie umowy zawieranej bezpośrednio przez Klienta ze spółką PKP S.A. Szczegółowe zasady skorzystania z tej usługi zawarte są w dokumencie: "Regulamin świadczenia przez PKP S.A. usług ładowania pojazdów elektrycznych na stacjach ładowania PKP Mobility" dostępnym w Serwisie.
- 5. Klient, który chce skorzystać z usług świadczonych za pośrednictwem Serwisu przez PKP Informatyka, musi zapoznać się z treścią i zaakceptować Regulamin BILKOM, zobowiązując się tym samym do przestrzegania jego postanowień. Rozpoczęcie korzystania z usług świadczonych przez PKP Informatyka za pośrednictwem Serwisu jest równoznaczne z zawarciem pomiędzy danym Klientem a PKP Informatyka umowy o świadczenie usług drogą elektroniczną.
- 6. Regulamin BILKOM udostępniony jest w Serwisie nieodpłatnie, w formie, która umożliwia jego pobranie, utrwalenie, odtwarzanie i wydrukowanie.

#### **§ 1. Definicje. Zakres stosowania**

- 1. Przez wymienione niżej i użyte w Regulaminie wyrazy lub zwroty (pisane z wielkich liter), bez względu na liczbę, rodzaj i przypadek w jakich są użyte , należy rozumieć:
	- 1) **Bilet**  imienny dokument potwierdzający zawarcie Umowy Przewozu z danym Przewoźnikiem, nabywany za pośrednictwem Serwisu niebędący Wspólnym Biletem, opłacony za pośrednictwem Systemu płatności, upoważniający do przejazdu osób lub przewozu rzeczy/zwierząt pociągiem lub pociągami tego Przewoźnika w komunikacji krajowej na obszarze Rzeczpospolitej Polskiej, zgodnie ze wskazaniami umieszczonymi na danym bilecie, udostępniany w formie elektronicznej;
	- 2) **Klient** osoba korzystająca z Serwisu;
	- 3) **Konto Gość** konto umożliwiające Klientowi zakup Biletów i Wspólnych Biletów, niewymagające rejestracji w Serwisie;
	- 4) **Konto Klienta** indywidualne konto Klienta, którego założenie wymaga rejestracji w Serwisie, zawierające dane Klienta, w tym dane niezbędne do zakupu Biletu/Wspólnego Biletu, do którego dostęp zabezpieczony jest unikalnym loginem i hasłem;
	- 5) **Płatność on-line** dokonywane przez Klienta opłacenie należności za Bilet lub kilka Biletów wskazanych na Wspólnym Blankiecie, za pomocą karty płatniczej, przelewem lub za pomocą innej formy płatności na zasadach określonych w regulaminie operatora płatności - podmiotu świadczącego usługi płatnicze w rozumieniu ustawy z dnia 19 sierpnia 2011 r. o usługach płatniczych (tekst jedn. Dz. U. z 2013 r., poz. 1422 z późn. zm.), które Klient winien przestrzegać; regulamin płatności on-line dostępny jest na stronie operatora płatności, na którą Klient przekierowywany jest po wybraniu w Serwisie opcji "Przejdź do płatności";
	- 6) **Pasażer** osoba korzystająca z usługi przewozu na podstawie Umowy Przewozu;
	- 7) **Kupujący** Klient, który nabył Bilet lub Wspólny Bilet z wykorzystaniem BILKOM;
	- 8) **Podróżny** Pasażer, którego imię i nazwisko znajduje się na Bilecie lub Wspólnym Bilecie;
	- 9) **Przewoźnik** przedsiębiorstwo świadczące usługi przewozu zgodnie z otrzymaną licencją, z którym PKP Informatyka zawarła umowę agencyjną sprzedaży Biletów lub Wspólnych Biletów za pośrednictwem Serwisu;
	- 10) **Regulamin BILKOM** niniejszy "Regulamin świadczenia usług drogą elektroniczną za pośrednictwem serwisu BILKOM ";
	- 11) **Regulamin Przewoźnika** regulamin danego Przewoźnika zawierający m. in. regulacje dotyczące zasad i warunków sprzedaży biletów tego Przewoźnika, a także prawa i obowiązki Przewoźnika i Pasażera związane z zawieraniem i wykonywaniem Umowy Przewozu; Regulamin Przewoźnika dostępny jest na stronie internetowej Przewoźnika;
	- 12) **RODO** Rozporządzenie Parlamentu Europejskiego i Rady 2016/679 z dnia 27 kwietnia 2016 r. w sprawie ochrony osób fizycznych w związku z przetwarzaniem danych osobowych i w sprawie swobodnego przepływu takich danych oraz uchylenia dyrektywy 95/46/WE (ogólne rozporządzenie o ochronie danych);
	- 13) **Serwis** lub **BILKOM** stworzony przez PKP Informatyka serwis internetowy o nazwie handlowej BILKOM, udostępniany Klientom pod adresem: [www.bilkom.pl,](http://www.bilkom.pl/) za pośrednictwem którego Agent prowadzi sprzedaż Biletów oraz Wspólnych Biletów, dający Klientom możliwość korzystania za pośrednictwem Internetu, przy użyciu komputera lub urządzenia mobilnego, z systemu elektronicznej sprzedaży Biletów oraz Wspólnych

Biletów (pozyskiwanie informacji oraz realizowanie operacji handlowych), zintegrowany z wyszukiwarką połączeń kolejowych oferowanych przez Przewoźników;

- 14) **System płatności** oprogramowanie informatyczne zapewniające obsługę techniczną płatności za Bilet lub Wspólny Bilet dokonywanych przez Klienta za pomocą karty płatniczej, przelewem lub za pomocą innej formy płatności na zasadach określonych w regulaminie operatora płatności i generujące potwierdzenie uiszczenia takiej płatności, zintegrowane z Serwisem na podstawie odrębnej umowy zawartej pomiędzy PKP Informatyka i operatorem płatności;
- 15) **Zasady i Warunki Stosowania Wspólnego Biletu** regulamin przewozu, warunki taryfowe i cennik Wspólnego Biletu, w skrócie nazywane ZW-WB, przyjęte przez Przewoźników i opublikowane na ich stronach internetowych;
- 16) **Umowa Przewozu** umowa na przewóz w komunikacji krajowej zawierana za pośrednictwem Serwisu poprzez zakup:

a) Biletu: w takim wypadku jest to umowa z danym Przewoźnikiem na przejazd pociągiem lub kilkoma pociągami (w zależności od oferty) tego Przewoźnika, potwierdzeniem zawarcia której jest Bilet;

b) Wspólnego Biletu: w takim wypadku jest to jedna umowa zawierana z Przewoźnikami (więcej niż jednym) na przejazd pociągami tych Przewoźników, potwierdzeniem zawarcia której jest Wspólny Bilet;

- 17) **Urządzenie** urządzenie wyposażone w ekran, zdolne do wyświetlania plików PDF oraz wyświetlania kodu AZTEC o wymiarach co najmniej 25 mm X 25 mm, umożliwiające korzystanie z sieci Internet, za pomocą którego można korzystać z Serwisu oraz nabyć Bilet i go wyświetlić; Urządzenie winno posiadać możliwość uruchomienia przeglądarki Internet Explorer 11 (lub nowszej), Mozilla 54 (lub nowszej), Google Chrome albo przeglądarki kompatybilnej z włączoną obsługą JavaScript i cookies, a dla korzystania z aplikacji natywnej Serwisu posiadać system operacyjny nie starszy niż Android 4.4 (Kitkat) API Level 19;
- 18) **Usługi** usługi świadczone drogą elektroniczną przez PKP Informatyka na rzecz Klienta, opisane w Regulaminie BILKOM;
- 19) **Użytkownik** Klient zarejestrowany w Serwisie i posiadający Konto Klienta;
- 20) **Wspólny Bilet –** nabywany za pośrednictwem Serwisu imienny dokument potwierdzający zawarcie Umowy Przewozu zgodnie z Zasadami i Warunkami Stosowania Wspólnego Biletu, z wybranymi, określonymi Przewoźnikami wykonującymi Przewóz, uprawniający do przejazdu osób lub przewozu rzeczy/zwierząt pociągami tych Przewoźników w komunikacji krajowej na obszarze Rzeczpospolitej Polskiej, zgodnie ze wskazaniami umieszczonymi na tym bilecie, udostępniany w formie elektronicznej;
- 21) **Wspólny Blankiet** dokument zawierający Bilet lub Bilety na przejazd, w którym kolejny odcinek podróży rozpoczyna się od stacji kończącej odcinek poprzedni, wystawiany w ramach realizacji jednej Płatności on-line, udostępniony w formie elektronicznej, przy czym każdy Bilet stanowi potwierdzenie zawarcia odrębnej Umowy Przewozu.
- 2. Regulamin określa:
	- 1) warunki zawierania i rozwiązywania umowy o świadczenie usług drogą elektroniczną;
	- 2) warunki i zasady korzystania z Serwisu, w tym wymagania techniczne niezbędne do korzystania z Serwisu;
- 3) prawa i obowiązki Klienta oraz Agenta związane z korzystaniem z Serwisu;
- 4) warunki przetwarzania danych osobowych.
- 3. Szczegółowe warunki zawarcia, odstąpienia oraz zmiany Umowy Przewozu, a także warunki i zasady składania reklamacji i wniosków dotyczących usługi przewozu świadczonej przez danego Przewoźnika, opisane są w Regulaminie Przewoźnika, z którym została zawarta Umowa Przewozu, natomiast w przypadku nabycia Wspólnego Biletu szczegółowe warunki zawarcia, odstąpienia oraz zmiany Umowy Przewozu, a także warunki i zasady składania reklamacji i wniosków dotyczących usługi przewozu świadczonej na podstawie Wspólnego Biletu opisane zostały w Zasadach i Warunkach Stosowania Wspólnego Biletu.
- 4. Szczegółowe postanowienia taryfowe o przewozie osób, rzeczy, zwierząt i opłatach stosowanych przez Przewoźników, określone są w taryfach przewozowych, warunkach ofert i cennikach każdego z Przewoźników i zamieszczone są na ich stronach internetowych.
- 5. Dla klientów korzystających z Serwisu poprzez aplikację PKP.appka, opisane w Regulaminie BILKOM opcje: wymiany, zwrotu, zmiany danych osobowych wskazanych na Bilecie lub Wspólnym Bilecie, a także pobrania z Konta Gość Biletu lub Wspólnego Biletu, wystawienia do nich faktury i zgłoszenia reklamacji będą dostępne poprzez stronę www.bilkom.pl

#### **§ 2. Warunki i zasady korzystania z Serwisu**

- 1. Warunkiem korzystania z Serwisu jest ukończenie przez Klienta 16 roku życia.
- 2. PKP Informatyka świadczy za pośrednictwem Serwisu drogą elektroniczną Usługi polegające na pośredniczeniu jako agent Przewoźników w nabywaniu Biletów i Wspólnych Biletów przez Klientów. Na podstawie danych wprowadzanych przez Klienta do Serwisu generowane są przez ten Serwis propozycje połączeń kolejowych oferowanych przez Przewoźników. Poprzez wybór wygenerowanej propozycji oraz dokonanie Płatności on-line na warunkach opisanych szczegółowo poniżej, Kupujący zawiera Umowę Przewozu z Przewoźnikiem albo – w przypadku nabycia Wspólnego Biletu - z Przewoźnikami. Za wykonanie Umowy Przewozu odpowiada Przewoźnik albo – w przypadku Wspólnego Biletu – Przewoźnicy. W przypadku Wspólnego Biletu za wykonanie Umowy Przewozu solidarnie odpowiadają wszyscy Przewoźnicy realizujący usługi przewozu na odcinkach objętych Wspólnym Biletem.
- 3. W ramach świadczonych Usług PKP Informatyka udostępnia Klientom możliwość korzystania z Serwisu, przy czym niezbędnym warunkiem takiego korzystania jest:
	- 1) zapoznanie się z treścią i zaakceptowanie aktualnego Regulaminu BILKOM;
	- 2) posługiwanie się Urządzeniem spełniającym wymagane Regulaminem BILKOM warunki techniczne;
	- 3) dostęp do sieci Internet poprzez odpowiedniej jakości łącze;
- 4. Aby nabyć Bilet lub Wspólny Bilet Klient powinien zapoznać się z treścią i zaakceptować Regulamin Przewoźnika obsługującego dane połączenie oraz dokonać Płatności on-line zgodnie z regulaminem operatora płatności.
- 5. Klient korzysta z Serwisu w swoim imieniu.
- 6. Z Serwisu mogą korzystać zarówno osoby zarejestrowane w Serwisie (poprzez Konto Klienta), jak i osoby które nie dokonały takiej rejestracji (poprzez Konto Gość).
- 7. Serwis umożliwia Klientowi utworzenie jednego indywidualnego Konta Klienta poprzez spełnienie poniższych warunków:
	- 1) potwierdzenie zapoznania się i zaakceptowanie Regulaminu BILKOM (akceptacja wymagana jest również po każdej zmianie tego regulaminu),
- 2) wprowadzenie do formularza rejestracyjnego:
	- a) adresu e-mail (który jest loginem do Serwisu),
	- b) ustalonego przez siebie hasła dostępu.
- 8. Serwis umożliwia dezaktywację Konta Klienta powodującą jego zablokowanie poprzez skorzystanie z opcji "Zablokuj Konto". Dopuszcza się powtórną aktywację Konta po ponownym zaakceptowaniu Regulaminu BILKOM oraz potwierdzeniu aktywacji w Serwisie.
- 9. Serwis umożliwia w każdym czasie usunięcie Konta Klienta przez Klienta poprzez skorzystanie z opcji "Usuń Konto".
- 10. Serwis wykorzystuje pliki cookies w ten sposób, że pliki cookies są zapisywane w Urządzeniu w celu usprawnienia korzystania z Serwisu, a także aby zapewnić wyświetlanie treści najbardziej użytecznych dla Klienta na podstawie historii jego korzystania z Serwisu. Klient ma prawo w każdym momencie korzystania z Serwisu zablokować możliwość zapisywania plików cookies (a później także ponownie uruchomić obsługę tych plików) poprzez zmianę ustawień dotyczących plików cookies w ustawieniach swojej przeglądarki internetowej. Masz prawo do skorzystania z oferowanych przez każdą przeglądarkę możliwości przeglądania, usuwania oraz ograniczania i kontrolowania przyjmowania plików cookies. Przechowywane pliki cookies nie powodują zmian konfiguracyjnych w Urządzeniach lub oprogramowaniu zainstalowanym na Urządzeniach. W celu pozyskania dodatkowych informacji możesz zapoznać się z treścią pomocy lub ustawieniami prywatności/bezpieczeństwa w używanej przeglądarce. Usunięcie plików cookies może mieć jednak wpływ na poprawne działanie strony i jej funkcjonalność. Automatyczne ustawienia dla najczęściej wykorzystywanych przeglądarek możesz zmienić zgodnie z instrukcjami znajdującymi się pod następującymi adresami: [Chrome;](https://support.google.com/chrome/answer/95647?co=GENIE.Platform%3DDesktop&hl=pl) [Edge;](https://support.microsoft.com/pl-pl/microsoft-edge/wy%C5%9Bwietlanie-i-usuwanie-historii-przegl%C4%85darki-w-programie-microsoft-edge-00cf7943-a9e1-975a-a33d-ac10ce454ca4) [Firefox;](https://support.mozilla.org/pl/kb/usuwanie-ciasteczek-i-danych-stron-firefox?redirectslug=usuwanie-ciasteczek&redirectlocale=pl) [Internet Explorer;](https://support.microsoft.com/pl-pl/topic/jak-usun%C4%85%C4%87-pliki-cookie-w-programie-internet-explorer-bca9446f-d873-78de-77ba-d42645fa52fc) [Safari;](https://support.apple.com/pl-pl/guide/safari/sfri11471/mac) lub [Opera.](https://help.opera.com/pl/latest/web-preferences/#cookies) Usunięcie lub zablokowanie niektórych plików cookies może wpłynąć na dostępność funkcjonalności strony, prawidłowość jej wyświetlania oraz utratę preferowanych ustawień strony. Więcej informacji o plikach cookies znajduje się w naszej Polityce Bezpieczeństwa.

## **§ 3. Procedura zakupu Biletu**

- 1. W ramach świadczonych Usług, PKP Informatyka umożliwia Klientowi nabycie Biletu lub Wspólnego Biletu z wykorzystaniem Serwisu przy użyciu:
	- 1) Konta Klienta po uprzednim wpisaniu przez Użytkownika loginu i hasła podanego przy rejestracji oraz akceptacji aktualnego Regulaminu BILKOM (w przypadku jego zmiany) i Regulaminu Przewoźnika, dotyczącego Przewoźnika, z którym zamierza zawrzeć Umowę Przewozu;
	- 2) Konta Gość po wpisaniu imienia, nazwiska i adresu e-mail Klienta oraz akceptacji aktualnego Regulaminu BILKOM i Regulaminu Przewoźnika, dotyczącego Przewoźnika, z którym zamierza zawrzeć Umowę Przewozu.
- 2. W godzinach od 23:45 do 00:30 (a w pierwszym dniu miesiąca do 01:00) może wystąpić przerwa technologiczna uniemożliwiająca sprzedaż i obsługę posprzedażową w zakresie zwrotu i wymiany Biletu lub Biletów znajdujących się na Wspólnym Blankiecie lub Wspólnego Biletu w przypadku, gdy przynajmniej jeden Bilet albo w odniesieniu do Wspólnego Biletu - przynajmniej jeden odcinek trasy objętej Wspólnym Biletem jest objęty rezerwacją miejsc.
- 3. W ramach jednej transakcji Kupujący może nabyć maksymalnie na przejazd 6 osób Bilet lub Wspólny Bilet. Wymagane jest podanie imienia i nazwiska jednej z osób, które będą odbywać przejazd na podstawie tego Biletu lub Wspólnego Biletu.
- 4. Poprzez Serwis można nabywać Bilety i Wspólne Bilety.
- 5. W celu nabycia Biletu Klient powinien wskazać:
	- 1) relację przejazdu: stację odjazdu i stację przeznaczenia (przyjazdu),
	- 2) datę i preferowaną godzinę odjazdu,
	- 3) imię i nazwisko Podróżnego,
	- 4) e-mail Klienta przy zakupie poprzez Konto Gość, dodatkowo Klient może również podać m.in.:
	- 5) stacje pośrednie (stacje PRZEZ),
	- 6) klasę wagonu,
	- 7) przedział wiekowy Pasażera,
	- 8) rodzaj wagonu (dotyczy pociągów z rezerwacją),
	- 9) preferowane usytuowanie miejsca (dotyczy pociągów z rezerwacją),
	- 10) rodzaj przysługującej danemu Pasażerowi ulgi,
	- 11) w przypadku żądania wystawienia faktury VAT wymagane jest zaznaczenie przez Klienta checkbox'a "Faktura na firmę" albo "Faktura na osobę fizyczną" i podanie: imienia i nazwiska/nazwy, adresu (ulica, nr domu, nr lokalu, kod pocztowy, miasto, kraj) oraz NIP (dla firmy),
	- 12) inny parametr możliwy do wskazania w Serwisie.
- 6. Potwierdzeniem poprawności wypełnienia zamówienia jest wyświetlenie w Serwisie szczegółów Biletu lub Wspólnego Biletu.
- 7. Do zakupu Biletu lub Wspólnego Biletu niezbędne jest wskazanie wymaganych danych oraz dokonanie Płatności on-line należności za Bilet w wysokości wskazanej w potwierdzeniu, o którym mowa w ust. 6 powyżej.
- 8. Przed dokonaniem Płatności on-line Klient może zrezygnować ze złożenia zamówienia. Jeżeli z danego konta wykonanych zostanie 5 niezakończonych płatnością zamówień Biletów PKP Intercity S.A. lub Wspólnego Biletu obejmującego odcinek obsługiwany przez PKP Intercity S.A. na przejazd tym samym pociągiem na ten sam termin odjazdu, wówczas może nastąpić automatyczne zablokowanie możliwości dokonania kolejnej próby zamówienia.
- 9. W przypadku nabycia Biletu lub Wspólnego Biletu przez Klienta (tj. zawarcia Umowy Przewozu), w ramach świadczonych Usług PKP Informatyka zobowiązana jest do udostępnienia Kupującemu Biletu lub Wspólnego Biletu zgodnie z postanowieniami § 4 poniżej.

#### **§ 4. Zawarcie Umowy Przewozu z wykorzystaniem Serwisu**

- 1. Dokonanie Płatności on-line musi nastąpić najpóźniej w ciągu 15 minut od złożenia zamówienia, jednak nie później niż w terminie wskazanym w Regulaminie Przewoźnika, którego pociągiem będzie realizowany pierwszy odcinek podróży. W przypadku braku potwierdzenia dokonania Płatności on-line w powyższym terminie, transakcja zakupu Biletu lub Wspólnego Biletu jest automatycznie anulowana.
- 2. Zawarcie Umowy Przewozu następuje z chwilą otrzymania przez PKP Informatyka od operatora płatności elektronicznego potwierdzenia Płatności on-line za zakup Biletu lub Wspólnego Biletu. Bilet oraz Wspólny Bilet są potwierdzeniem zawarcia Umowy Przewozu.
- 3. Klient dokonując zakupu Biletu lub Wspólnego Biletu poprzez Konto Gość zobowiązany jest do zachowania tzw. "Klucza zamówienia" otrzymanego na podany w procesie zakupu adres e-mail oraz wyświetlonego na ekranie potwierdzenia Płatności on-line po dokonaniu Płatności on-line, na wypadek, gdyby ponownie chciał pobrać lub wymienić czy zwrócić zakupiony Bilet lub Wspólny Bilet bezpośrednio z wykorzystaniem Serwisu. W przypadku utraty wiadomości z

"Kluczem zamówienia", Klient ma możliwość wystąpienia o ponowne przesłanie takiego klucza poprzez złożenie przez "Formularz kontaktowy" dostępny w Serwisie zgłoszenia zawierającego adres e-mail użyty do zakupu Biletu lub Wspólnego Biletu, kwotę, datę i godzinę transakcji oraz dane dotyczące relacji przejazdu lub dołączenie do niego w formie załącznika kopii kupionego Biletu lub Wspólnego Biletu.

- 4. Z chwilą uzyskania przez PKP Informatyka potwierdzenia Płatności on-line, Klient otrzymuje na podany przez niego adres e-mail odpowiednio Wspólny Blankiet, na którym wskazane są Bilety albo Wspólny Bilet.
- 5. W przypadku zamiaru ponownego pobrania z Serwisu zakupionego Biletu lub Wspólnego Biletu:
	- 1) Klient korzystający z Konta Klienta po zalogowaniu się do Serwisu powinien w zakładce "Moje bilety" wyszukać właściwy Bilet lub Wspólny Bilet, a następnie wybrać opcję "Pobierz bilet";
	- 2) Klient korzystający przy zakupie Biletu lub Wspólnego Biletu z Konta Gość po uruchomieniu Serwisu powinien w linku "Moje bilety" skorzystać z opcji ponownego pobrania Biletu lub Wspólnego Biletu podając tzw. "Klucz zamówienia" otrzymany po dokonaniu Płatności on-line oraz imię i nazwisko Podróżnego wskazanego odpowiednio na tym Bilecie lub Wspólnym Bilecie, a następnie wybrać opcję "Pobierz bilet".
- 2. Bilet oraz Wspólny Bilet generowany jest w języku polskim.

## **§ 5. Wymiana Biletu lub Wspólnego Biletu z wykorzystaniem Serwisu**

- 1. W przypadku zamiaru zmiany Umowy Przewozu, gdy w ramach jednej Płatności on-line nabyto kilka Biletów, wymiana jednego Biletu spośród kilku wskazanych na Wspólnym Blankiecie, skutkuje wymianą Biletów na wszystkie następne odcinki podróży wskazane na Wspólnym Blankiecie.
- 2. Serwis zapewnia możliwość wymiany Biletu danego Przewoźnika na zasadach, warunkach i w terminach określonych w Regulaminie Przewoźnika i zgodnie z poniższymi postanowieniami, z zastrzeżeniem ust. 3.
- 3. Serwis zapewnia możliwość dokonania wymiany Biletu kupionego w ramach jednej Płatności online w terminie określonym w Regulaminie Przewoźnika realizującego dany odcinek podróży, którego dotyczy wymiana.
- 4. Serwis zapewnia możliwość dokonania wymiany Wspólnego Biletu w terminie określonym w Zasadach i Warunkach Stosowania Wspólnego Biletu.
- 5. W celu dokonania wymiany Biletu lub Wspólnego Biletu:
	- 1) w przypadku korzystania z Konta Klienta w Panelu Użytkownika, w zakładce "Moje bilety", należy wybrać przycisk "Wymiana biletu",
	- 2) w przypadku korzystania z Konta Gość należy wybrać link "Moje bilety", a następnie wpisać we wskazanym tam miejscu "Klucz zamówienia" oraz imię i nazwisko Podróżnego wskazanego na wymienianym Bilecie i wybrać przycisk "Wymiana biletu".
- 6. W przypadku dokonania wymiany Biletu, gdy suma cen za wymieniane Bilety wskazane na Wspólnym Blankiecie jest:
	- 1) niższa od sumy cen za Bilety wymienione, wskazane na Wspólnym Blankiecie Kupujący otrzymuje zwrot różnicy pomiędzy sumą cen za Bilety wymieniane, wskazane na Wspólnym Blankiecie, a sumą cen za Bilety wymienione, wskazane na Wspólnym Blankiecie, przy czym do zwrotu różnicy stosuje się odpowiednio zasadę wskazaną w § 7 ust. 6 Regulaminu BILKOM,
- 2) wyższa od sumy cen za Bilety wymienione, wskazane na Wspólnym Blankiecie Kupujący zobowiązany jest dopłacić (dokonując Płatności on-line) różnicę pomiędzy sumą cen za Bilety wymieniane, wskazane na Wspólnym Blankiecie, a sumą cen za Bilety wymienione, wskazane na Wspólnym Blankiecie,
- 3) taka sama jak suma cen za wymienione Bilety nie jest dokonywana żadna operacja płatnicza.
- 7. Klient może wymienić:
	- 1) Bilet na inny Bilet,
	- 2) Wspólny Bilet na Bilet oraz odwrotnie,
	- 3) Wspólny Bilet na Bilety wyszczególnione na Wspólnym Blankiecie oraz odwrotnie,

4) Wspólny Bilet na inny Wspólny Bilet – w wyniku czego może otrzymać zwrot lub zobowiązany jest dopłacić należność.

- Postanowienia ust. 6 pkt. 1) 3) stosuje się odpowiednio.
- 8. Wymiana Biletu lub Wspólnego Biletu, do którego była wcześniej wystawiona faktura, możliwa jest z wykorzystaniem Serwisu tylko w przypadku uprzedniego potwierdzenia dostarczenia do Kupującego faktury-korekty.
- 9. W ramach procesu wymiany Biletu lub Wspólnego Biletu nie może zostać zmieniona liczba osób na przejazd, dla których został nabyty dany Bilet lub Wspólny Bilet.
- 10. W przypadku wątpliwości przez wymianę Biletu lub Wspólnego Biletu rozumie się zmianę Umowy Przewozu, zawarcia której potwierdzeniem jest odpowiednio ten Bilet albo Wspólny Bilet albo inną czynność opisaną w Regulaminie Przewoźnika lub Zasadach i Warunkach Stosowania Wspólnego Biletu.
- 11. Tryb zmiany Umowy Przewozu omówiony w niniejszym paragrafie obowiązuje również w przypadku zmiany Umowy Przewozu na podstawie Biletu lub Wspólnego Biletu zakupionego przez aplikację natywną. Poprzez aplikację natywną nie ma możliwości dokonania zmiany Umowy Przewozu.

## **§ 6. Zmiana danych osobowych Podróżnego z wykorzystaniem Serwisu**

- 1. W celu dokonania zmiany danych osobowych wskazanych na Wspólnym Blankiecie lub Wspólnym Bilecie:
	- 1) w przypadku korzystania z Konta Klienta w Panelu Użytkownika, w zakładce "Moje bilety", należy wybrać przycisk "Zmiana danych",
	- 2) w przypadku korzystania z Konta Gość należy wybrać link "Moje bilety", następnie wpisać we wskazanym tam miejscu "Klucz zamówienia" oraz imię i nazwisko Podróżnego wskazanego na Bilecie/Wspólnym Bilecie i wybrać przycisk "Zmiana danych".
- 2. Zmiana danych osobowych wskazanych na Wspólnym Blankiecie może zostać dokonana w czasie określonym we właściwym Regulaminie Przewoźnika. W przypadku zakupu Biletów różnych Przewoźników w ramach jednej Płatności on-line, zmiana danych osobowych Podróżnego może zostać dokonana w czasie określonym w Regulaminie Przewoźnika, pociągiem którego będzie realizowany pierwszy odcinek podróży.
- 3. Zmiana danych osobowych wskazanych na Wspólnym Blankiecie powoduje zmianę danych osobowych wskazanych na każdym Bilecie oraz wygenerowanie nowego Wspólnego Blankietu.
- 4. Zmiana danych osobowych wskazanych na Wspólnym Bilecie może zostać dokonana nie później niż 15 minut przed planowaną godziną odjazdu pierwszego pociągu wskazanego we Wspólnym Bilecie.
- 5. Zmiany danych osobowych na Wspólnym Blankiecie lub Wspólnym Bilecie zgodnie z powyższą procedurą można dokonać tylko raz. Kolejnej zmiany danych osobowych można dokonać poprzez procedurę zwrotu Biletu lub Wspólnego Biletu i zakupu nowego Biletu lub Wspólnego Biletu.
- 6. Zmiana danych osobowych wskazanych na Wspólnym Bilecie może zostać dokonana w czasie określonym w Zasadach i Warunkach Stosowania Wspólnego Biletu.
- 7. Poprzez aplikację natywną nie ma możliwości modyfikacji danych Podróżnego na zakupionym Bilecie lub Wspólnym Bilecie.

## **§ 7. Zwrot Biletu lub Wspólnego Biletu w Serwisie**

- 1. Dokonanie zwrotu Biletu wskazanego na Wspólnym Blankiecie, czyli odstąpienie od Umowy Przewozu, jest możliwe na warunkach określonych w Regulaminie Przewoźnika, z którym zawarto Umowę Przewozu.
- 2. Dokonanie zwrotu Wspólnego Biletu, czyli odstąpienie od Umowy Przewozu, jest możliwe na warunkach określonych w Zasadach i Warunkach Stosowania Wspólnego Biletu.
- 3. Zwrot Biletów wskazanych na Wspólnym Blankiecie lub Wspólnego Biletu z wykorzystaniem Serwisu może być dokonany:
	- 1) w przypadku korzystania z Konta Klienta w Panelu Użytkownika, w zakładce "Moje bilety", należy wybrać przycisk "Zwrot biletu";
	- 2) w przypadku korzystania z Konta Gość należy wybrać link "Moje bilety", następnie wpisać we wskazanym tam miejscu "Klucz zamówienia" oraz imię i nazwisko Podróżnego wskazanego na Bilecie oraz wybrać przycisk "Zwrot biletu".
- 4. Zwrot może dotyczyć wybranych lub wszystkich Biletów wskazanych na Wspólnym Blankiecie.
- 5. Serwis zapewnia możliwość dokonania zwrotu jednego lub kilku Biletów, kupionych w ramach jednej Płatności on-line. Termin zwrotu każdego z Biletów określony jest w Regulaminie Przewoźnika realizującego dany odcinek podróży, którego dotyczy zwrot.
- 6. W przypadku wystawienia faktury potwierdzającej zakup Biletu lub Wspólnego Biletu, zwrot Biletu lub Wspólnego Biletu możliwy jest wyłącznie w przypadku uprzedniego potwierdzenia dostarczenia faktury-korekty do Kupującego.
- 7. Zwrot należności za Bilet lub Wspólny Bilet następuje na rachunek bankowy, z którego dokonano płatności, pod warunkiem zaksięgowania środków za zakupiony Bilet lub Wspólny Bilet na rachunku PKP Informatyka, w wysokości określonej na zasadach wskazanych w Regulaminie Przewoźnika, a w przypadku Wspólnego Biletu wskazanych w Zasadach i Warunkach Stosowania Wspólnego Biletu.
- 8. Poprzez aplikację natywną nie ma możliwości dokonania zwrotu zakupionego Biletu lub Wspólnego Biletu.

# **§ 8. Reklamacje i wnioski dotyczące usług świadczonych przez Przewoźnika na podstawie Umowy Przewozu.**

- 1. W przypadku zakupu Biletu, reklamacje i wnioski dotyczące Umowy Przewozu należy kierować do Przewoźnika, z którym zawarto daną Umowę Przewozu. W przypadku zakupu Wspólnego Biletu, reklamacje i wnioski dotyczące Umowy Przewozu można kierować do dowolnego Przewoźnika będącego stroną danej Umowy Przewozu.
- 2. Reklamacje i wnioski mogą być składane z wykorzystaniem Serwisu poprzez uzupełnienie "Formularza Kontaktowego" udostępnionego w Serwisie, wybierając kategorię "Reklamacje i Wnioski" (po uprzednim zaakceptowaniu treści Regulaminu BILKOM) lub w innej formie, na zasadach określonych w Regulaminie Przewoźnika.
- 3. "Formularz Kontaktowy" udostępniony w Serwisie należy wypełnić zgodnie ze wskazaniami Serwisu.
- 4. PKP Informatyka nie rozpatruje reklamacji lub wniosków we wskazanym w ust. 1 zakresie, a jedynie przekazuje je Przewoźnikowi zgodnie z treścią zgłoszenia.

## **§ 9. Reklamacje i zgłoszenia dotyczące Usług, w tym działania Serwisu**

- 1. Reklamacje i zgłoszenia dotyczące Usług, w tym problemów związanych z działaniem Serwisu, są rozpatrywane przez PKP Informatyka, a Klient ma prawo je zgłosić poprzez:
	- 1) "Formularz Kontaktowy" udostępniony w Serwisie w zakładce "Kontakt", po zaakceptowaniu Regulaminu BILKOM;
	- 2) w formie listownej na adres PKP Informatyka: *PKP Informatyka Spółka z o.o. 02-305 Warszawa, Aleje Jerozolimskie 142A.*
- 2. Zgłoszenie powinno zawierać:
	- 1) imię i nazwisko osoby zgłaszającej;
	- 2) adres e-mail, na który ma być wysłana odpowiedź;
	- 3) kategorię i temat zgłoszenia (Moje konto, Działanie serwisu, Sugestie i opinie);
	- 4) opis przedmiotu zgłoszenia.
- 3. Reklamacje zostaną rozpatrzone w ciągu 14 dni od daty otrzymania reklamacji przez PKP Informatyka. Klient otrzyma zwrotną informację o rezultacie rozpatrzenia reklamacji drogą elektroniczną na adres e-mail wskazany w reklamacji lub w formie listu poleconego na adres nadawcy przedmiotowej reklamacji – w przypadku, gdy reklamacja złożona była w formie listu.

## **§ 10. Wystawianie faktur**

- 1. Bilet lub Wspólny Bilet nie jest fakturą.
- 2. Faktury z tytułu zakupu Biletu lub Wspólnego Biletu i zawarcia Umowy Przewozu wystawiane są elektronicznie. Faktury generowane są przez Serwisie w postaci pliku PDF i przesyłane drogą elektroniczną na wskazany przez Klienta adres poczty elektronicznej.
- 3. Faktury wystawiane są poprzez Serwis w ramach świadczonych Usług przez PKP Informatyka, w imieniu i na rzecz Przewoźnika będącego stroną Umowy Przewozu, a w przypadku Wspólnego Biletu pierwszego Przewoźnika wymienionego w planie podróży na Wspólnym Bilecie:

1) automatycznie, bezpośrednio po dokonaniu nabycia lub wymiany Biletu/Wspólnego Biletu; 2) w terminie do 15 dnia miesiąca następującego po miesiącu, w którym Bilet/Wspólny Bilet został sprzedany za pośrednictwem Serwisu:

– w przypadku korzystania z Konta Klienta, po uprzednim wybraniu przez Klienta w Panelu Użytkownika, w zakładce "Moje bilety" przycisku "Wystaw fakturę", a

– w przypadku korzystania z Konta Gość, po uprzednim wybraniu przez Klienta linku "Moje bilety", podaniu "Klucza zamówienia" oraz imienia i nazwiska Podróżnego;

3) po terminie wskazanym w punkcie 2) powyżej, pod warunkiem, że żądanie wystawienia faktury zostanie zgłoszone nie później niż 3 miesiące licząc od końca miesiąca, w którym Bilet/Wspólny Bilet został sprzedany za pośrednictwem Serwisu:

– w przypadku korzystania z Konta Klienta, po uprzednim wybraniu przez Klienta w Panelu Użytkownika, w zakładce "Moje bilety", przycisku "Wystaw fakturę" oraz uzupełnieniu danych we "Wniosku o fakturę", przy czym Wniosek o fakturę musi zostać zatwierdzony przez danego Przewoźnika, a

– w przypadku korzystania z Konta Gość, po uprzednim wybraniu przez Klienta linku "Moje bilety", podaniu "Klucza zamówienia" oraz imienia i nazwiska Podróżnego, a następnie uzupełnieniu danych we "Wniosku o fakturę" przy czym Wniosek o fakturę musi zostać zatwierdzony przez danego Przewoźnika. Dane niezbędne do wystawienia faktury pobierane są automatycznie z Konta Klienta lub pozyskiwane od Kupującego bezpośrednio po dokonaniu przez niego nabycia lub wymiany Biletu.

- 4. Dane niezbędne do wystawienia faktury pobierane są automatycznie z Konta Klienta lub pozyskiwane od Kupującego bezpośrednio po dokonaniu przez niego nabycia lub wymiany Biletu lub Wspólnego Biletu.
- 5. Klient ma możliwość złożenia w Serwisie wniosku o zmianę danych podanych na fakturze: – w przypadku korzystania z Konta Klienta, poprzez wybranie w Panelu Użytkownika, w zakładce "Moje bilety" przycisku "Zmiana danych do faktury", a

– w przypadku korzystania z Konta Gość, poprzez wybranie linku "Moje bilety", a następnie przycisku "Zmiana danych do faktury" oraz podanie w miejscu wskazanym w Serwisie "Klucza zamówienia" oraz imienia i nazwiska Podróżnego.

## **§ 11. Prawa i obowiązki Klienta**

- 1. W związku z zawarciem umowy o świadczenie Usług z PKP Informatyka, Klient ma prawo do:
	- 1) rejestracji Konta Klienta;
	- 2) zakupu Biletu;
	- 3) zakupu Biletu bez rejestracji za pośrednictwem Konta Gość;
	- 4) zmiany danych osobowych na zakupionym Bilecie;
	- 5) wymiany Biletu;
	- 6) zwrotu Biletu;
	- 7) składania reklamacji i zgłoszeń zgodnie z § 8 oraz § 9 Regulaminu BILKOM;
	- 8) składania wniosków o wystawienie faktury lub zmianę danych na fakturze.
- 2. Klient będący Użytkownikiem ma prawo do dezaktywacji i usunięcia Konta Klienta w Serwisie na zasadach opisanych w § 2 ust. 6 i 7 Regulaminu.
- 3. Klient zobowiązany jest do:
	- 1) podania prawdziwych danych w ramach korzystania z Serwisu; Klient jest wyłącznie odpowiedzialny za skutki wynikłe z podania nieaktualnych, nieprawdziwych, niekompletnych lub błędnych danych,
	- 2) korzystania z Serwisu zgodnie z przepisami prawa i postanowieniami Regulaminu BILKOM,
	- 3) akceptacji Regulaminu BILKOM lub Regulaminu Przewoźnika na każde żądanie Serwisu.
- 4. Zakazane jest wprowadzanie przez Klienta do Serwisu jakichkolwiek treści o charakterze bezprawnym, a także podejmowanie działań mogących wywoływać zakłócenia funkcjonowania Serwisu lub uszkodzenia w Serwisie.

## **§ 12. Dane osobowe**

1. Administratorem danych osobowych [imię, nazwisko, adres e-mail, numer telefonu komórkowego (dot. zgłoszeń lub reklamacji), numer rachunku bankowego, adres zamieszkania (dotyczy zgłoszeń lub reklamacji) oraz na potrzeby wystawiania faktur: adres i numer NIP (jeśli dany podmiot taki numer posiada)] podawanych celem nabycia Biletu/Wspólnego Biletu w formularzu zamówienia, o którym mowa w § 3 ust. 4 powyżej, jest Przewoźnik, z którym zawierana jest dana Umowa Przewozu, a w przypadku Wspólnego Biletu Przewoźnicy, z którymi jest zawarta Umowa Przewozu. Takie dane przetwarzane są na potrzeby zawarcia i w związku z realizacją Umowy Przewozu, a PKP Informatyka przetwarza je na podstawie umowy powierzenia przetwarzania danych zawartej z Przewoźnikiem. Dane te będą przetwarzane przez PKP Informatyka przez okres obowiązywania umowy powierzenia przetwarzania danych zawartej przez PKP Informatyka z Przewoźnikiem, chyba że z przepisów powszechnie obowiązujących wynika obowiązek ich przetwarzania także w innym czasie. Zasady dotyczące przetwarzania danych osobowych przez Przewoźnika jako administratora danych określone są w Regulaminie Przewoźnika lub inny sposób w zależności od danego Przewoźnika (np. w odpowiedniej zakładce na stronie internetowej Przewoźnika).

- 2. W przypadku, gdy Klient wyraził zgodę na przetwarzanie swoich danych (imię, nazwisko i adres e-mail) w celu otrzymywania informacji handlowych lub do celów marketingowych realizowanych przez Przewoźników, administratorem takich danych jest każdy z Przewoźników objętych taką zgodą, a PKP Informatyka przetwarza powyższe dane na podstawie zawartej z danym Przewoźnikiem umowy powierzenia przetwarzania danych osobowych, przez okres obowiązywania takiej umowy albo do czasu wycofania zgody, chyba że z przepisów powszechnie obowiązujących wynika obowiązek ich przetwarzania także w innym czasie. Zasady dotyczące przetwarzania danych osobowych przez Przewoźnika jako administratora danych określone są w Regulaminie Przewoźnika.
- 3. W przypadku, gdy Klient wyraził zgodę na przetwarzanie swoich danych (imię, nazwisko i adres e-mail) w celu otrzymywania informacji handlowych od PKP Informatyka lub gdy Klient wyraził zgodę na przetwarzanie swoich danych (adres e-mail, numer telefonu) w celu otrzymania od PKP Informatyka powiadomień dotyczących opóźnień pociągów zgodnie z wybranym przez siebie kanałem komunikacji, administratorem takich danych jest PKP Informatyka, która przetwarza powyższe dane na zasadach opisanych poniżej.
- 4. PKP Informatyka jest administratorem danych osobowych [wymienionych w ust. 6 poniżej i podawanych przez Klienta w Serwisie oraz zbieranych przez Serwis] na potrzeby świadczenia przez PKP Informatyka Usług (na podstawie art. 6 ust. 1 lit. b RODO), w tym zapewnienia ciągłego dostępu do danych o czynnościach dokonywanych w Serwisie, a także przesyłania informacji handlowych i prowadzenia marketingu bezpośredniego własnych produktów i usług (na podstawie art. 6 ust. 1 lit. a RODO, jeżeli podstawą przetwarzania jest udzielona zgoda, oraz na podstawie art. 6 ust. 1 lit. f RODO, jeżeli podstawą przetwarzania jest realizacja prawnie uzasadnionego interesu). Dane te przetwarzane są na potrzeby wykonywania umowy, o której mowa w punkcie 4 Wstępu do Regulaminu BILKOM, a także do realizacji celów wynikających z prawnie uzasadnionych interesów realizowanych przez administratora lub osobę trzecią, gdy przetwarzanie jest niezbędne do ochrony żywotnych interesów osoby, której dane dotyczą, lub innej osoby fizycznej oraz gdy jest to niezbędne do wypełnienia obowiązku prawnego ciążącego na administratorze.
- 5. Klient może kontaktować się z wyznaczonym przez PKP Informatyka Inspektorem Ochrony Danych Osobowych pod adresem: PKP Informatyka spółka z o.o. 02-305 Warszawa, ul. Aleje Jerozolimskie 142a oraz pod adresem e-mail iod@it-pkp.pl.
- 6. PKP Informatyka jako administrator danych osobowych przetwarza następujące dane Klientów:
	- a) imię,
	- b) nazwisko,
	- c) adres e-mail,
- d) numer telefonu komórkowego (dot. zgłoszeń, reklamacji dot. Usług, w tym działania Serwisu, a także otrzymywania powiadomień dotyczących opóźnień pociągów),
- e) adres (dot. zgłoszeń lub reklamacji dot. Usług, w tym działania Serwisu),
- 7. Udostępnienie danych osobowych wymienionych w § 12 ust. 6 lit. a) b), a w przypadku zgłoszenia reklamacji także danych wymienionych w lit. c) – e) jest dobrowolne, ale konieczne w celu realizacji Usług.
- 8. Dane osobowe wymienione w ust. 6 powyżej, za odrębnie udzieloną przez Klienta zgodą (poprzez zaznaczenie odpowiedniego pola w Serwisie przy każdym z celów przetwarzania danych osobowych), mogą być przetwarzane przez PKP Informatyka w następujących celach:

1) otrzymywania drogą elektroniczną na podany adres e-mail informacji handlowych dotyczących usług lub produktów PKP Informatyka,

2) otrzymywania drogą elektroniczną na podany adres e-mail informacji handlowych dotyczących usług lub produktów innych podmiotów,

5) wysyłania powiadomień dotyczących opóźnień pociągów.

- 9. Użytkownik oraz Klient korzystający z Konta Gość w każdej chwili ma prawo wglądu do swoich danych osobowych oraz do ich sprostowania, usunięcia, ograniczenia przetwarzania, a także prawo do wniesienia sprzeciwu wobec przetwarzania oraz prawo do przenoszenia danych, zgłaszając swoje żądanie na adres: kontakt@bilkom.pl.
- 10. Użytkownik oraz Klient korzystający z Konta Gość, który udzielił zgody na przetwarzanie swoich danych osobowych, może również w każdym momencie udzieloną zgodę cofnąć. W tym celu Użytkownik lub Klient korzystający z Konta Gość powinien zgłosić stosowne żądanie za pośrednictwem e-mail na adres: kontakt@bilkom.pl.
- 11. Każda osoba, której dane osobowe dotyczą, ma prawo wniesienia skargi do organu nadzorczego - Prezesa Urzędu Ochrony Danych Osobowych.
- 12. Zebrane dane osobowe są przetwarzane przez do czasu wygaśnięcia potencjalnych roszczeń przeciwko PKP Informatyka związanych ze świadczeniem Usług lub do czasu wycofania zgody na przetwarzanie (z zastrzeżeniem uprawnień do dalszego przetwarzania takich danych wynikających z przepisów prawa). W przypadku wyrażenia zgody, przez Klienta niezarejestrowanego w Serwisie (korzystającego z Konta Gość), na przetwarzanie swoich danych (w zależności od dokonanego wyboru: adres e-mail lub numer telefonu) w celu wysyłania powiadomień dotyczących opóźnień pociągów, dane te są usuwane po wykonaniu Umowy Przewozu.
- 13. Dane wszystkich osób podawanych przez Klienta w Serwisie oraz zbieranych przez Serwis na potrzeby świadczenia przez PKP Informatyka Usług zostały pozyskane przez administratora – PKP Informatyka bezpośrednio od Klienta.
- 14. PKP Informatyka nie stosuje zautomatyzowanego podejmowania decyzji, w tym profilowania, i nie przekazuje danych osobowych, których jest administratorem, osobom trzecim.
- 15. Administrator nie przekazuje danych osobowych poza Europejski Obszar Gospodarczy, tj. do państwa trzeciego ani do organizacji międzynarodowej.
- 16. Wszystkie dane osobowe są przetwarzane przez PKP Informatyka w sposób zapewniający ich bezpieczeństwo i zgodnie z obowiązującymi przepisami prawa.
- 17. Dane przesyłane za pośrednictwem Serwisu są chronione poprzez zastosowanie bezpiecznego protokołu.
- 18. W procesie zakupu Biletu lub Wspólnego Biletu, dane osobowe Klienta w zakresie: imię, nazwisko, adres e-mail, unikalny numer transakcji nadawany przez Serwis (CRC), udostępniane

są przez PKP Informatyka operatorowi płatności, tj. spółce Krajowy Integrator Płatności S.A. z siedzibą w Poznaniu, ul. Św. Marcin 73/6, 61-808 Poznań, na potrzeby związane z obsługą Płatności on-line celem nabycia Biletu i tym samym zawarcia i realizacji Umowy Przewozu.

#### **§ 13 Postanowienia końcowe**

- 1. PKP Informatyka nie ponosi odpowiedzialności za prezentowane w Serwisie błędne informacje dotyczące rozkładów jazdy, cen Biletów i Wspólnego Biletu lub inne informacje pozyskane od Przewoźników.
- 2. PKP Informatyka nie ponosi odpowiedzialności za niewykonanie lub niewłaściwe wykonywanie usług świadczonych przez Przewoźnika lub Przewoźników na podstawie Umowy Przewozu. PKP Informatyka w szczególności nie odpowiada za nieterminowy przyjazd bądź odjazd środka transportu lub odwołanie regularnie kursującego środka transportu.
- 3. PKP Informatyka nie ponosi odpowiedzialności za korzystanie przez Klienta z Serwisu niezgodnie z Regulaminem BILKOM lub przepisami prawa. PKP Informatyka ma prawo zablokować Klientowi dostęp do Serwisu lub możliwość nabywania Biletów/Wspólnego Biletu i wykonywania innych czynności w Serwisie (w tym anulować lub zawiesić transakcję lub zablokować dane Konto Klienta lub Konto Gość) w razie stwierdzenia korzystania z Serwisu niezgodnie z Regulaminem BILKOM, z przepisami prawa lub stwierdzenia naruszenia zasad dokonywania Płatności on-line (w szczególności próby lub dokonania Płatności on-line przez osobę nieuprawnioną).
- 4. PKP Informatyka nie ponosi odpowiedzialności za szkody wynikające z awarii lub innych zakłóceń w Urządzeniach, a także za nieprawidłowe korzystanie przez Klienta z Urządzeń. Korzystanie przez Klienta ze sprzętu lub oprogramowania, które nie spełnia wymogów technicznych opisanych dla Urządzenia, odbywa się na wyłączną odpowiedzialność Klienta.
- 5. Wszelkie spory wynikające ze świadczenia Usług przez PKP Informatyka na podstawie Regulaminu BILKOM będą rozstrzygane przez właściwe sądy powszechne.
- 6. Regulamin BILKOM obowiązuje od 19 marca 2024 r.
- 7. PKP Informatyka zastrzega sobie prawo do zmiany Regulaminu BILKOM. W przypadku zmiany Regulaminu BILKOM, jego doręczenie Klientowi odbywać się będzie poprzez umieszczenie na stronie Serwisu. Każdorazowo w przypadku zmiany Regulaminu BILKOM wymagana jest akceptacja przez Klienta nowego brzmienia tego regulaminu.